## Content

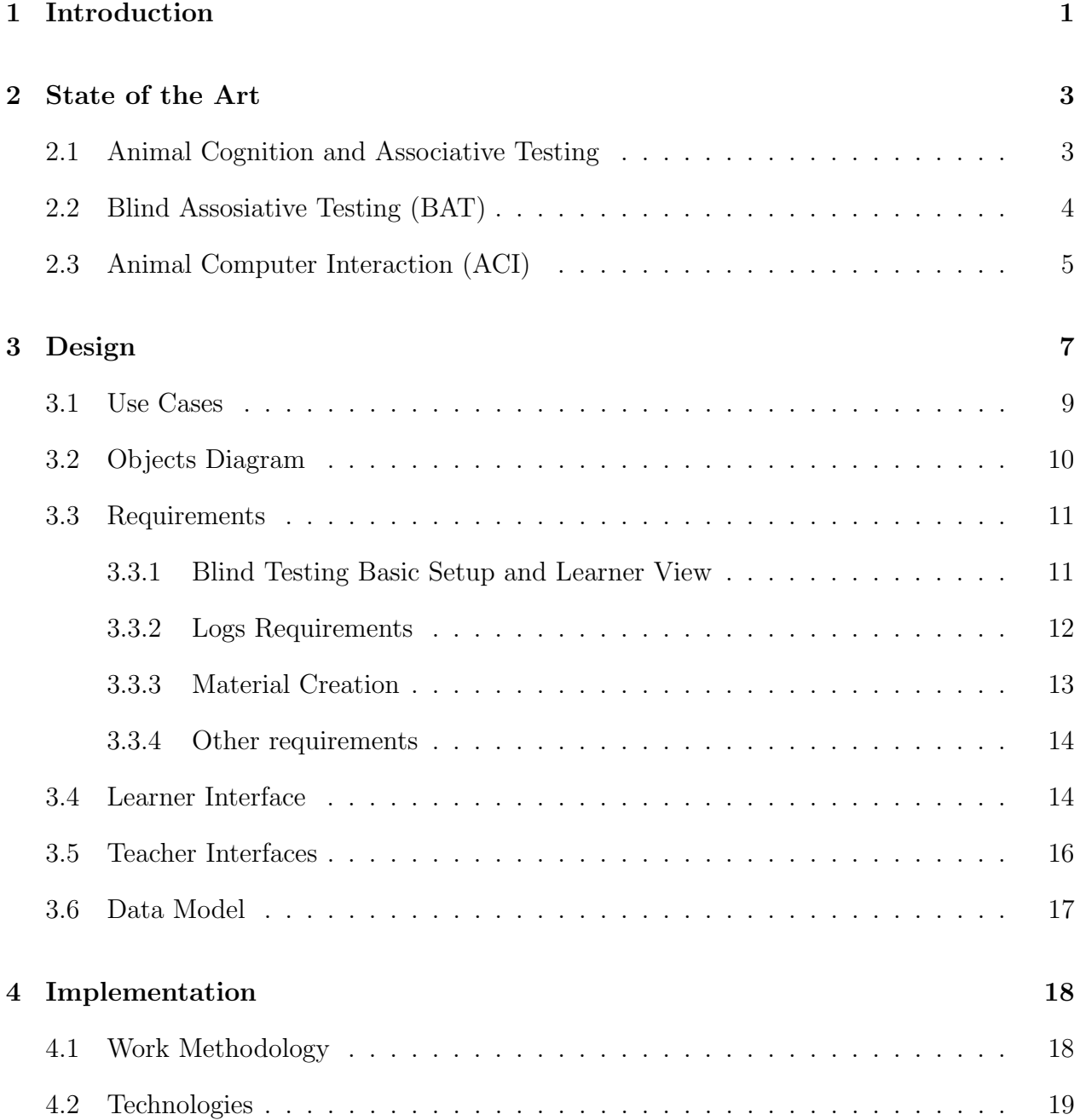

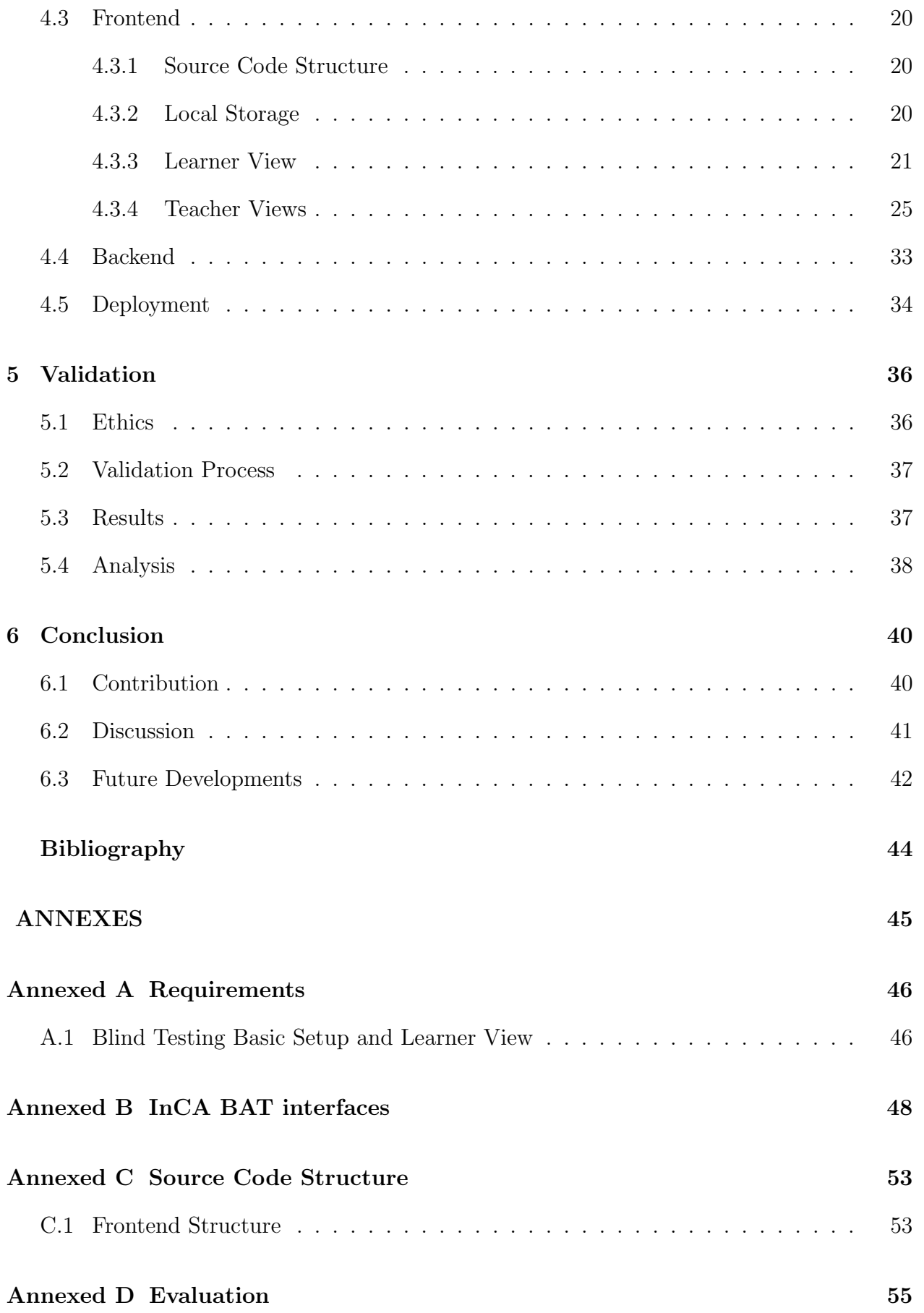

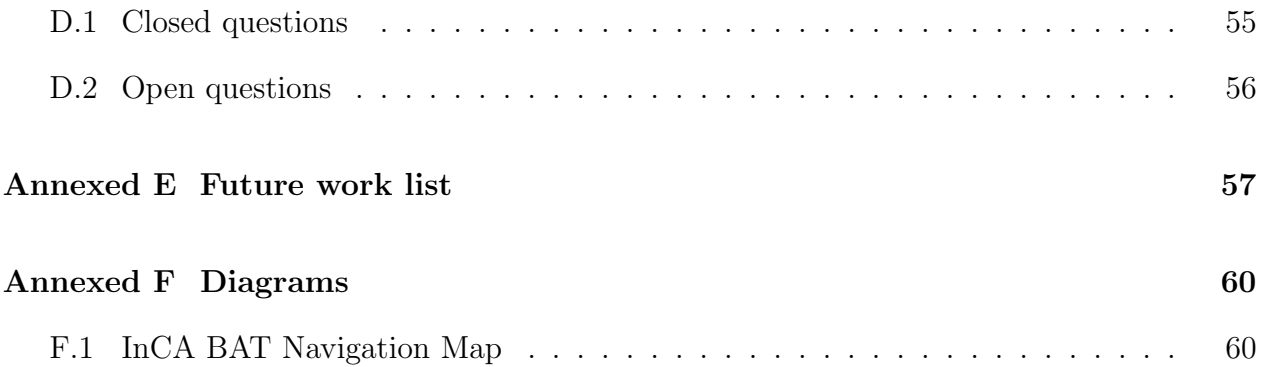